## Password Log in **[Help](https://champman0102.co.uk/faq.php)**  $N<sub>01</sub>$ [Remember](https://champman0102.co.uk/forum.php) Me? CHAMPMAN KEEPING 0102.CO.UK GAME ALIV  $\overline{a}$ **[Forum](https://champman0102.co.uk/forum.php)**[FAQ](https://champman0102.co.uk/faq.php) [Calendar](https://champman0102.co.uk/calendar.php) [ForumActions](javascript://)  $\blacktriangledown$  $\bigoplus$  [Forum](https://champman0102.co.uk/forum.php)  $\bigoplus$  CM 01/02 [Updates](https://champman0102.co.uk/forumdisplay.php?f=156)  $\bigoplus$  [Patches](https://champman0102.co.uk/forumdisplay.php?f=12)  $\bigoplus$  Adding space to exe (not a question, but a reality!) Results [1](javascript://) to [2](https://champman0102.co.uk/showthread.php?t=11900&page=2)5 of 26  $\blacktriangledown$  [Page](javascript://) 1 of 2  $\blacktriangleright$  2  $\blacktriangleright$  [Last](https://champman0102.co.uk/showthread.php?t=11900&page=2)  $\blacktriangleright$ **Thread: Adding space to exe (not a question, but a reality!)** [Thread](javascript://) Tools 05-02-19, 08:37 PM **VIP [mihaigrad](https://champman0102.co.uk/member.php?u=46400)** Join Date: 14-04-14 Location: Romania Posts: 4 **Adding space to exe (not a question, but a reality!)** Hi all, my first ever post to this forum which I've been following and using its resources for so many years...I am quite a fanatic of CM, you might all understand the feeling of assimilating it to a drug  $\bigodot$  I've modified the exe quite a lot, mostly just replicating the fabulous findings of this great community (I've discovered only a few on my own). I am usually patching the exe manually, I have almost zero coding experience, but I've come to understand the basics of assembly and, by modifying and checking the realtime results, gained that minimum level to allow me to discover new things. Ok, enough with the intro, so... I've discovered the Holy Grail (actually, the Holy Grail would've been the source code, but I think what I describe below is the closest to what we need to go one level up in keeping the game alive). I just insisted in searching on how one can expand the code space in an exe to allow for adding code in assembly and the answer, apparently, was quite easy to find and even easier to implement. Go to <https://ntcore.com/?tag=cff-explorer>, download and run CFF Explorer, load the exe in it, on the left menu click on "Section Headers", on the top right window right click anywhere, select "Add Section (empty space)", for size enter a multiple of 2000, click OK. A new section appeared at the bottom of the list of sections, double click in the Name tab and give it a name (e.g. ".extra"). Then again in the same area right click and select "Rebuild Image Size", then again right click and "Rebuild PE Header".Now click on that row, the bottom half will show you that new section in HEX, right click in that area, "select all", then again right click and "Fill with", enter 90 (i.e. NOP). Save the exe. Open the exe in olly, from the menu View/Memory Map. You will immediately identify the new section there, right click on it, "Dump in CPU", it will show up in the bottom left section - if it shows as HEX, right click and select "Disassemble", you will see the new section filled with NOPs. And now you are able to add code, all that's needed is to create jumps or calls from original code space to the code written here. Those of you who are much more used to coding and manipulating this exe will probably understand better what's happened here, tbh I wouldn't be able to provide too much support or explanations outside of this pure "follow the instructions step by step" approach. Main sources that I used: [https://reverseengineering.stackexch...ile-on-windows](https://reverseengineering.stackexchange.com/questions/11406/adding-data-and-code-to-existing-exe-file-on-windows) and

[https://resources.infosecinstitute.c...-to-pe-binary/](https://resources.infosecinstitute.com/adding-a-section-to-pe-binary/) I tested this by adding a 2000 byte section and adding the code described at [https://champman0102.co.uk/showthrea...743#post346743](https://champman0102.co.uk/showthread.php?t=68&page=81&p=346743#post346743), using Spain and Argentina and making a jump from the original code at 0053DA6E and then jumping back to

0053DA95. Works flawlessly! Now...let's see what you skilled patchers are able to do!

*Last edited by mihaigrad; 06-02-19 at 12:25 AM.*

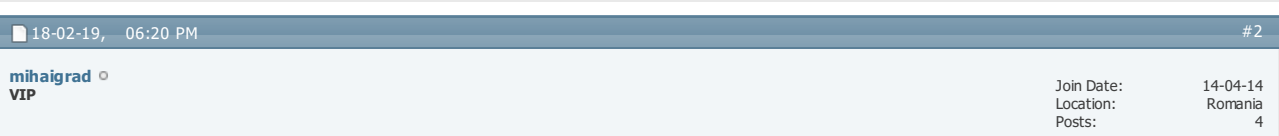

So, as it appears that this hasn't quite generated to others the excitement that I felt when found out about this possibility, let me put here some gains that I believe can be achieved with additional space, by replicating blocks of existing competitions and changing references accordingly: African Nations Cup qualifications, U21 European and World Tournaments, new leagues (Austria, Serbia, Bulgaria, Romania, Uruguay, Columbia, China, UAE...), English full pyramid, French CFA, updated Champions League and Europa League structures, fictional regional/international leagues.

My goal, to work during my little spare time, is to add Austria Premier and FIrst divisions, plus the Cup and Supercup, as a replica of Netherlands's competitions, as this looks to be the most simple competition system to replicate and a way to learn by doing. Happy to get your feedback on this whole new range of possibilities.

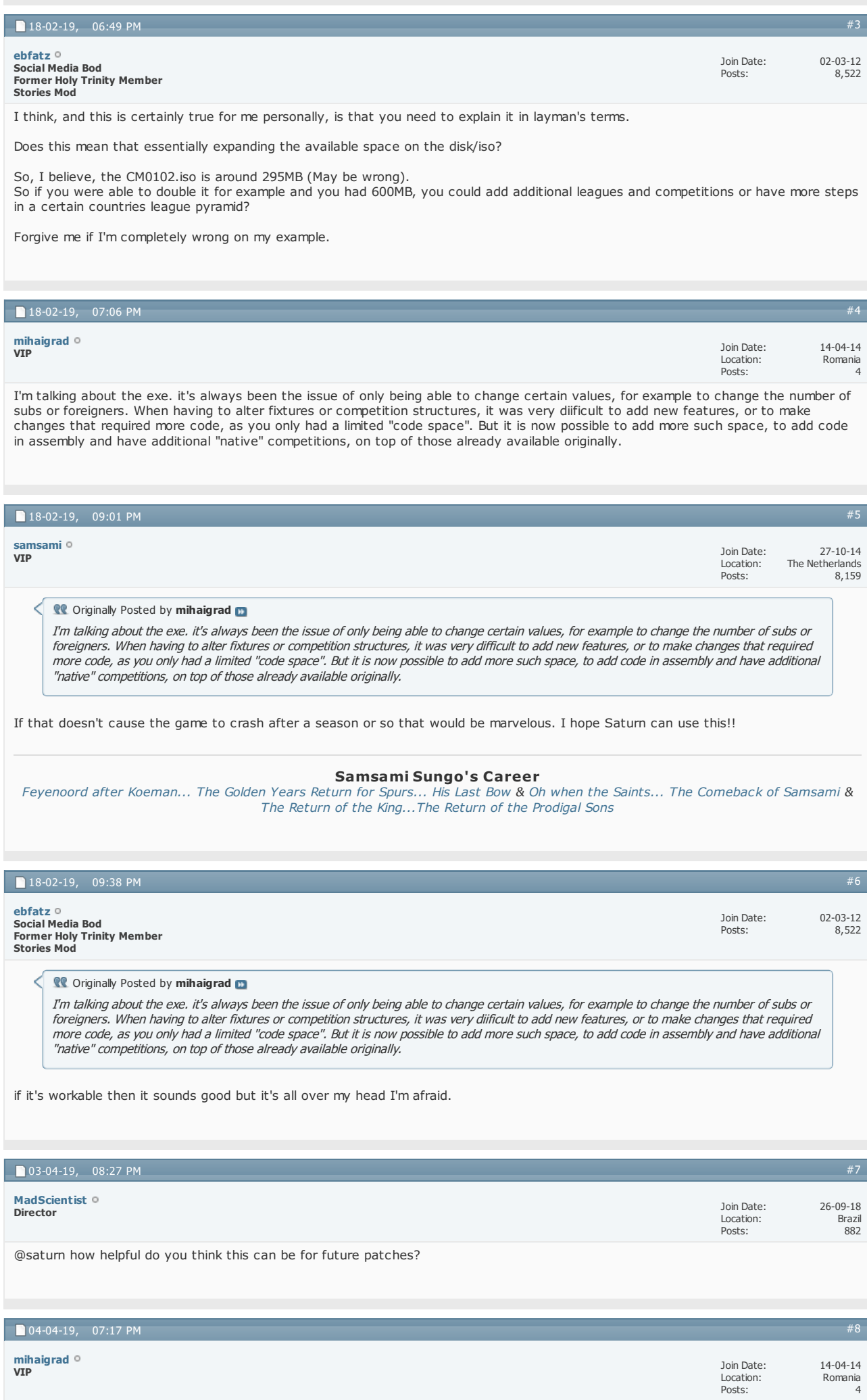

Brief update on the progress: I understood how to add nations to the first screen, where one chooses the countries where to play; to achieve this I had to add to the exe, beyond the already additional ""code"" section, also a new ""data"" section (i.e. similar to where text strings are stored, but also where temporary values are stored during game).

For the new code that adds, for example, Austria, I have to reference some new ""data"" locations, but because the game expected these to be at other addresses, I had to change all data references in some large areas of code to point to the new ""data"" section, for then to be able to redesign the sequences and let the code run the same loops, at the same location intervals, and maintaining the same relativity between addresses. So now I should be very close to add a new country - Austria - with a structure replicating the one of Holland's, for testing purposes for now (so using Austrian clubs, but on Holland's championship and cup formats) - I really hope to get a stable version by end of week. Once that works, only then we can really think big, though it appears to be not that simple to add workable code and features...

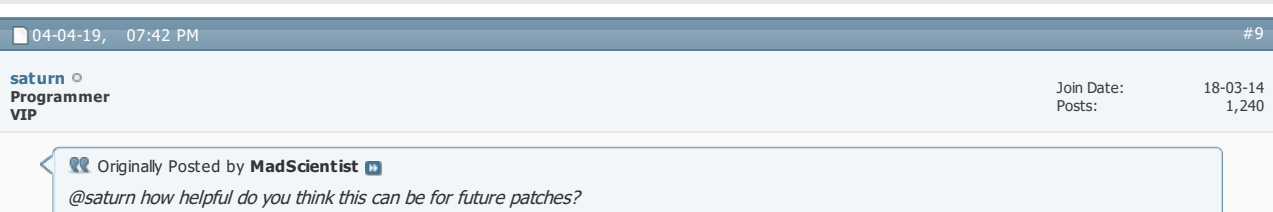

Yes, definitely has the potential to be very useful. For the moment a lot of new code can be added to the Credits section (quite a big section and all disabled by removing one CALL). But the addition of potenitally unlimited space would of course be great.

## **Conducts** Posted by mihaigrad

Brief update on the progress: I understood how to add nations to the first screen, where one chooses the countries where to play; to achieve this I had to add to the exe, beyond the already additional ""code"" section, also <sup>a</sup> new ""data"" section (i.e. similar to where text strings are stored, but also where temporary values are stored during game). For the new code that adds, for example, Austria, I have to reference some new ""data"" locations, but because the game expected these to be at other addresses, I had to change all data references in some large areas of code to point to the new ""data"" section, for then to be able to redesign the sequences and let the code run the same loops, at the same location intervals, and maintaining the same relativity between addresses. So now I should be very close to add <sup>a</sup> new country - Austria - with <sup>a</sup> structure replicating the one of Holland's, for testing purposes for now (so using Austrian clubs, but on Holland's championship and cup formats) - I really hope to get <sup>a</sup> stable version by end of week. Once that works, only then we can really think big, though it appears to be not that simple to add workable code and features...

Sounds promising! Perhaps try using South Korea's league structure, it's probably the most straightforward in the game.

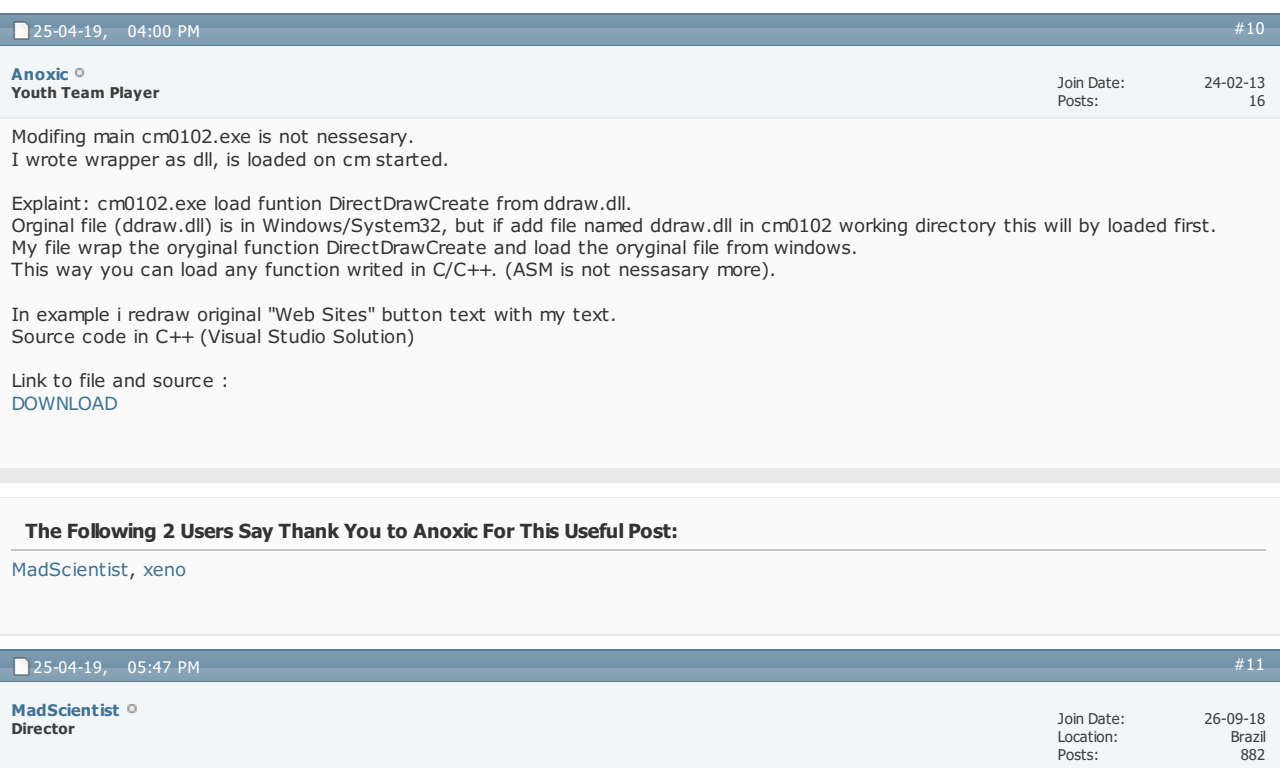

# **Conducts** Posted by **Anoxic**<sub>n</sub>

Modifing main cm0102.exe is not nessesary. I wrote wrapper as dll, is loaded on cm started.

Explaint: cm0102.exe load funtion DirectDrawCreate from ddraw.dll. Orginal file (ddraw.dll) is in Windows/System32, but if add file named ddraw.dll in cm0102 working directory this will by loaded first. My file wrap the oryginal function DirectDrawCreate and load the oryginal file from windows. This way you can load any function writed in C/C++. (ASM is not nessasary more).

In example i redraw original "Web Sites" button text with my text. Source code in C++ (Visual Studio Solution)

Link to file and source : [DOWNLOAD](https://www37.zippyshare.com/v/7Yg1GWUR/file.html)

### This is great! And thanks for sharing VS project

I think tapani did something like that for the idle sensivity patch, or for something in his 3.xx patch. For sure it is promising if used with creativity

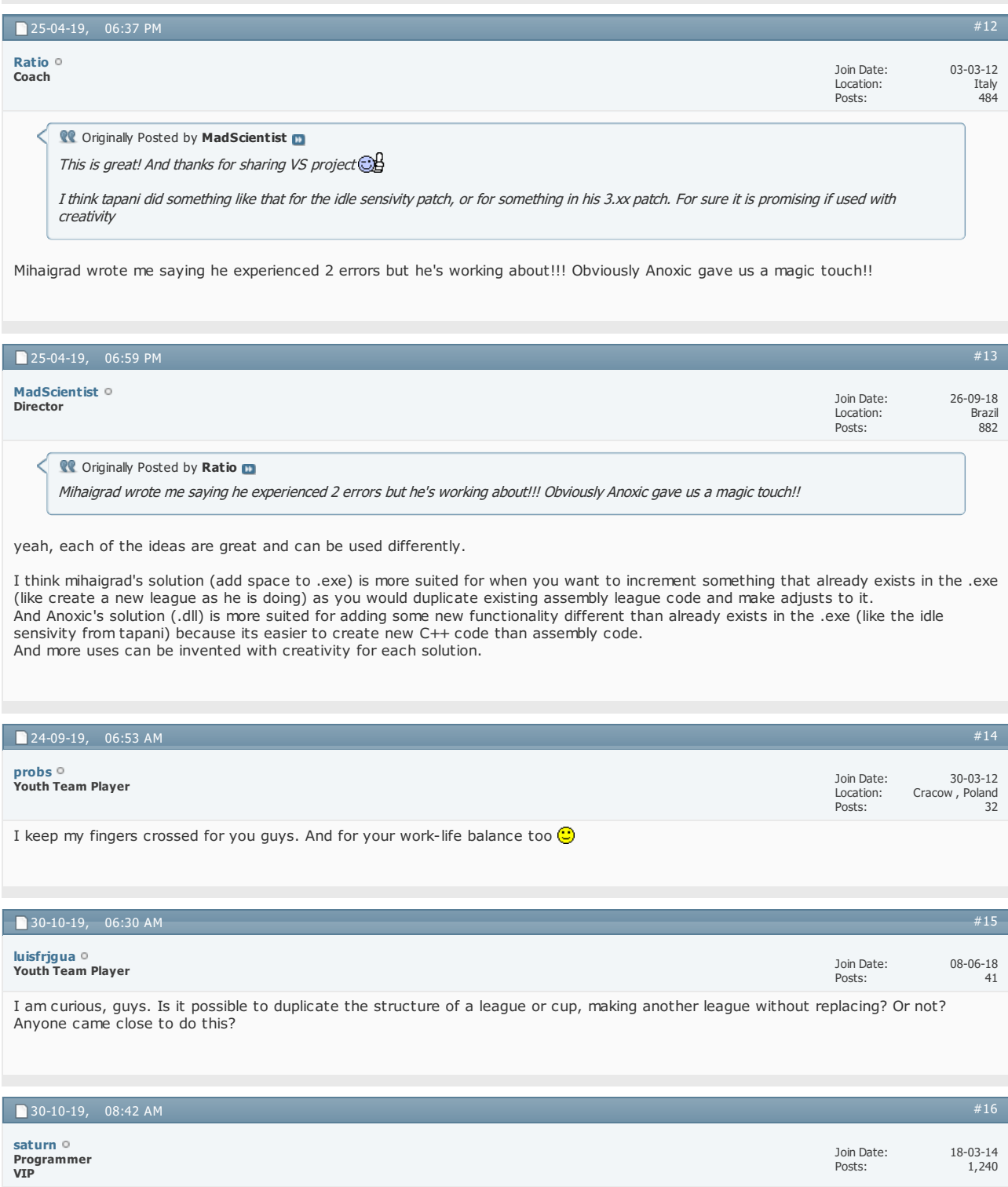

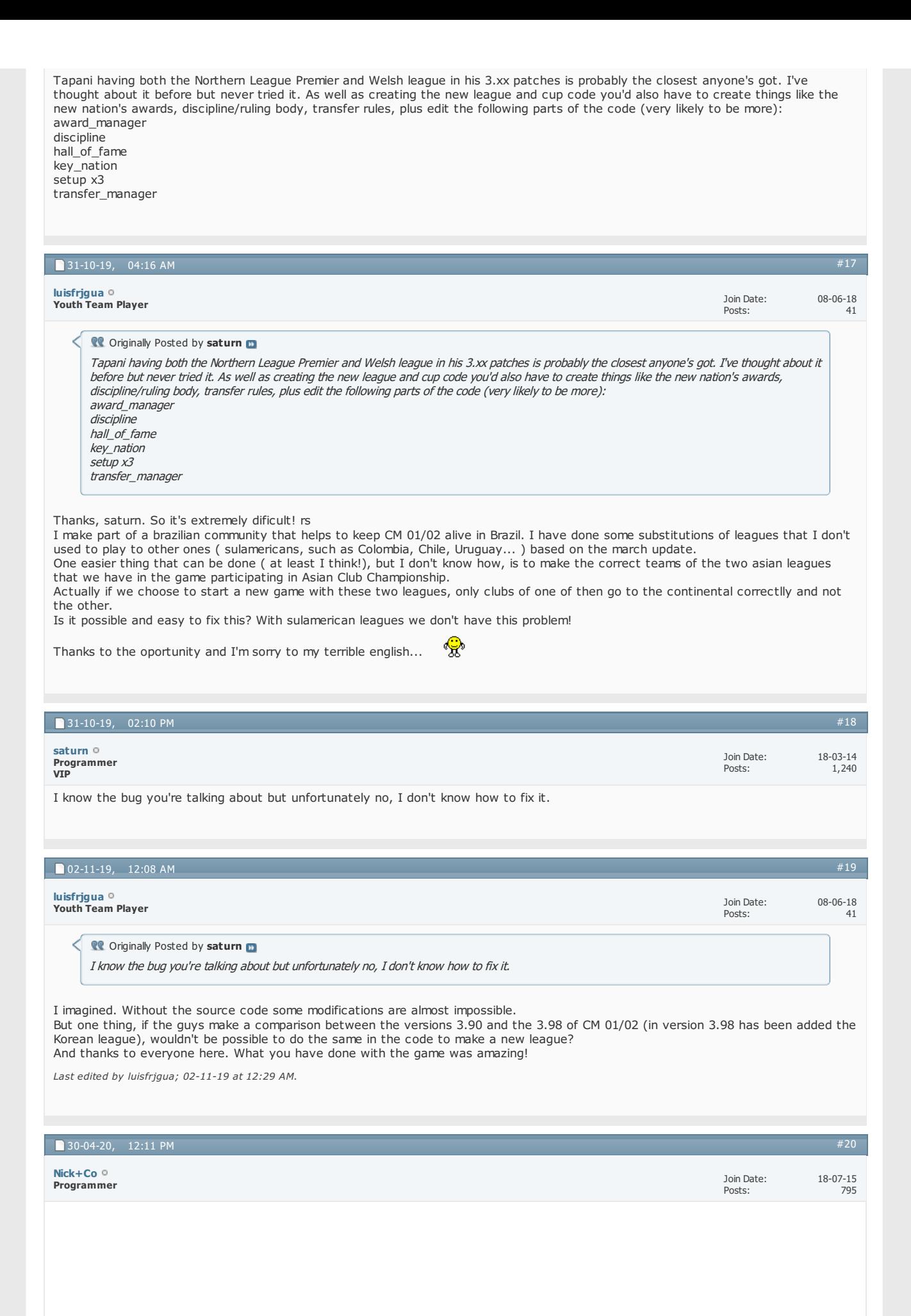

Apologies for reviving an old thread, but I think mihaigrad had the right idea here. Applying this patch:

Code:

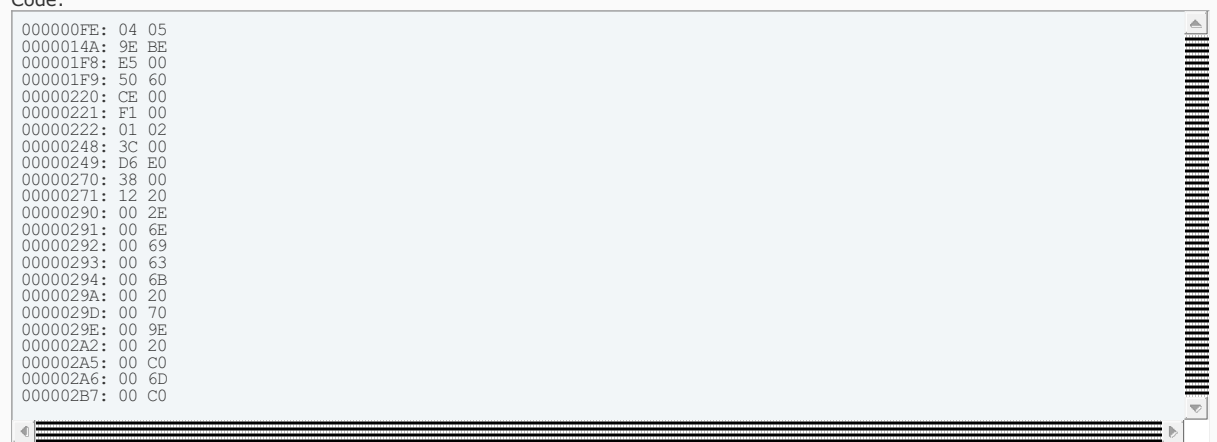

And then manually adding 0x200000 worth of zeroes to the end of the exe gives a load (2mb) of space that you can reference via 00DE7000 for any patches.

I'm going to make my patcher automate this expansion (just makes the exe 9mb instead of 7mb, so nothing too onerous) and start putting any patches in at DE7000 so that there are no clashes with any existing data/patches. This is probably the future for anything new I come up with as I'm simply running out of space (

EDIT: So doing the binary to memory conversion will be 006DC000 in the file will equal 00DE7000 in memory when loaded

*Last edited by Nick+Co; 30-04-20 at 01:35 PM.*

**The Following 4 Users Say Thank You to Nick+Co For This Useful Post:**

[GFRay](https://champman0102.co.uk/member.php?u=1967), Nick [Valentine](https://champman0102.co.uk/member.php?u=149418), [tonytony](https://champman0102.co.uk/member.php?u=84423), [xeno](https://champman0102.co.uk/member.php?u=66008)

#### 30-04-20, 02:52 PM Join Date: Posts: 05-02-17  $\frac{1}{112}$ [#21](https://champman0102.co.uk/showthread.php?t=11900&p=479350#post479350) **Hot Prospect for the Future [Bhaalspawn](https://champman0102.co.uk/member.php?u=69624)**

With that more space, is it possible to add leagues not just swap ? Like one nation loads 5-6 nations league(maybe it has flaws to shows under one nation). It should be haard work but im curious is it workable.

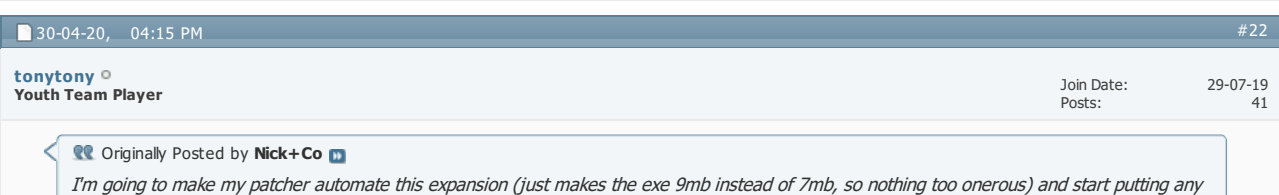

patches in at DE7000 so that there are no clashes with any existing data/patches. This is probably the future for anything new I come up with as I'm simply running out of space  $\odot$ 

I wonder if it would be worth coming up with a header format like index.dat so new mods could define their size and then with a patcher it can be applied without over writing existing content as you know from the patches header you can place it safely after existing mods.

#### **CO** Originally Posted by **Bhaalspawn**

With that more space, is it possible to add leagues not just swap ? Like one nation loads 5-6 nations league(maybe it has flaws to shows under one nation). It should be haard work but im curious is it workable.

I think it would be possible but as **Saturn** mentioned it would be a lot of work. Someones first job would be to make a proof of concept of a new league and everything it needs to be used a template for future leagues.

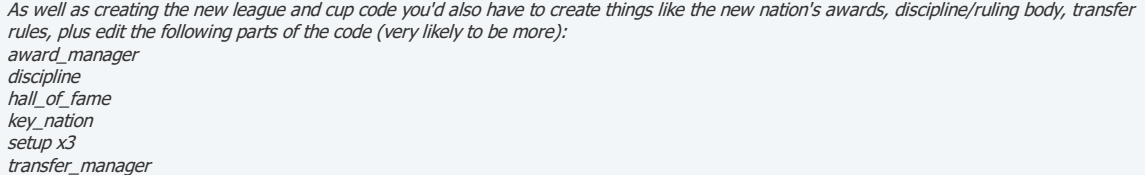

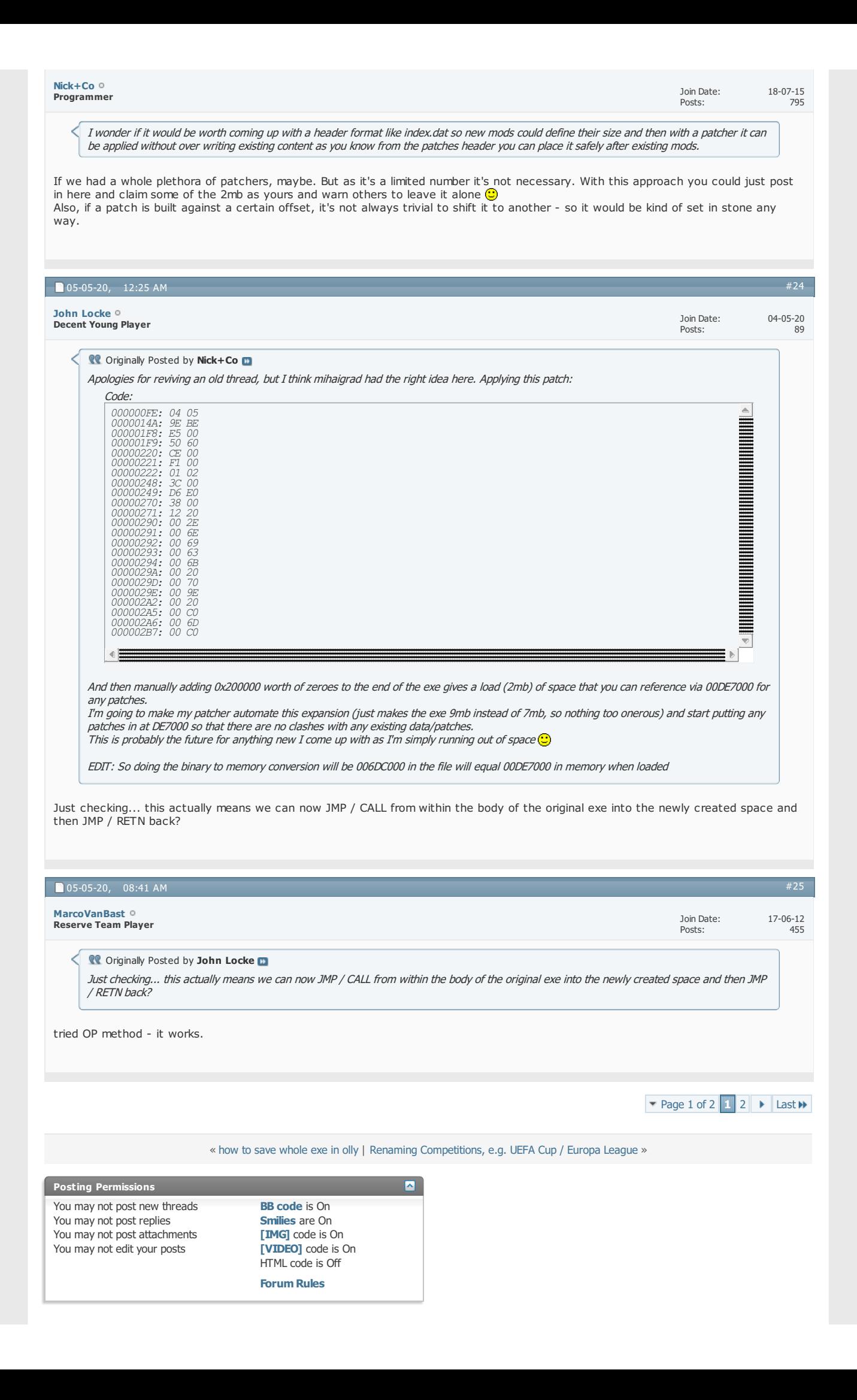

All times are GMT +1. The time now is 01:10 PM. Powered by [vBulletin®](https://www.vbulletin.com) Version 4.2.5 Copyright © 2022 vBulletin Solutions Inc. All rights reserved.

© www.champman0102.co.uk

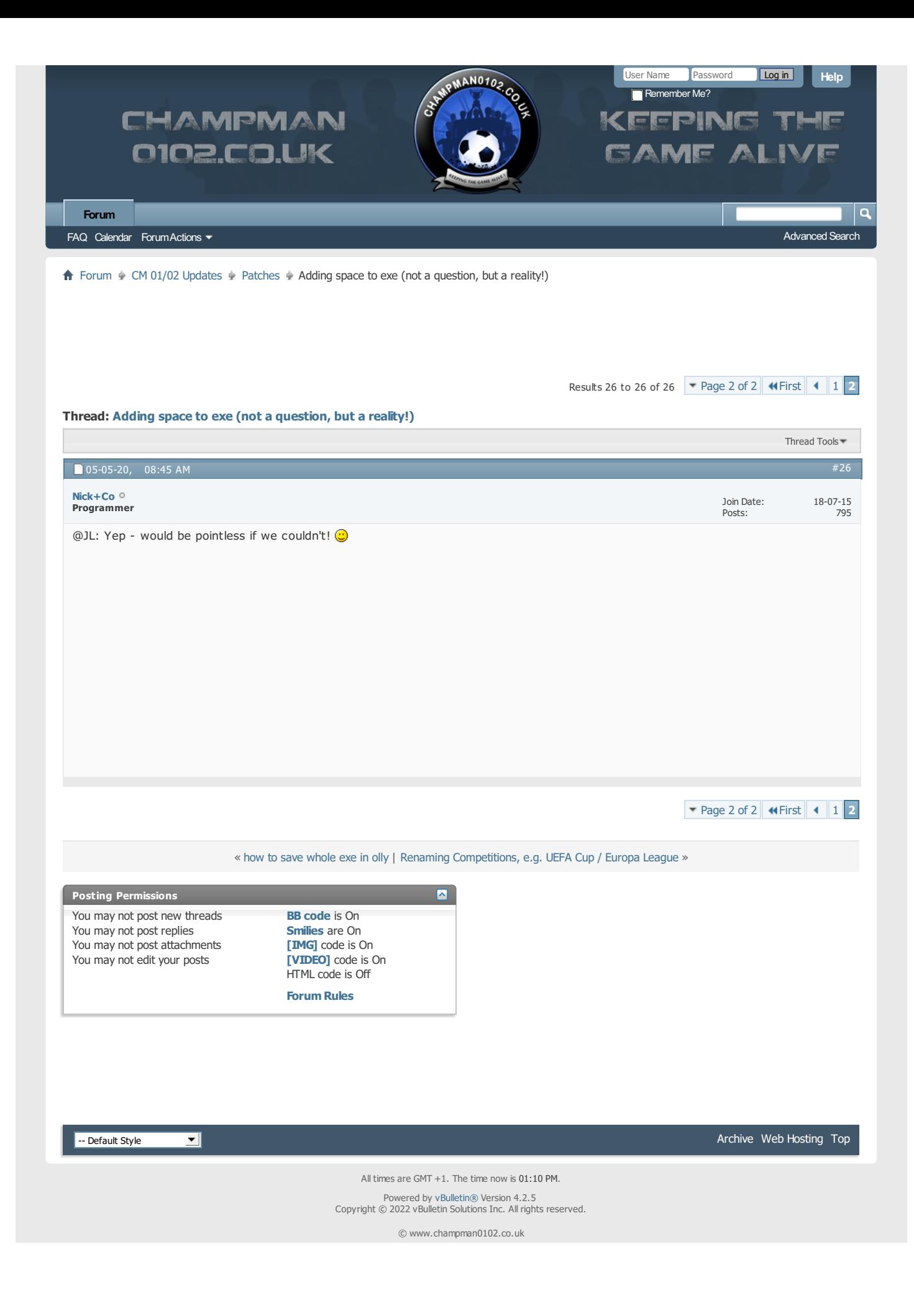